### **Lista de Bolsistas**

#### **1. Informações**

- 2. Instituição:IFAL Instituto Federal de Alagoas Matriz
- 3. Origem da Concessão:PIBIC 2016/2018
- 4. Saldo de bolsas:

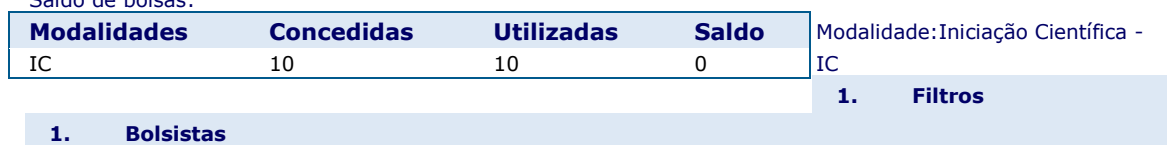

- 
- Todos  $\blacktriangledown$ 2. Bolsas iniciadas em:
- 3.

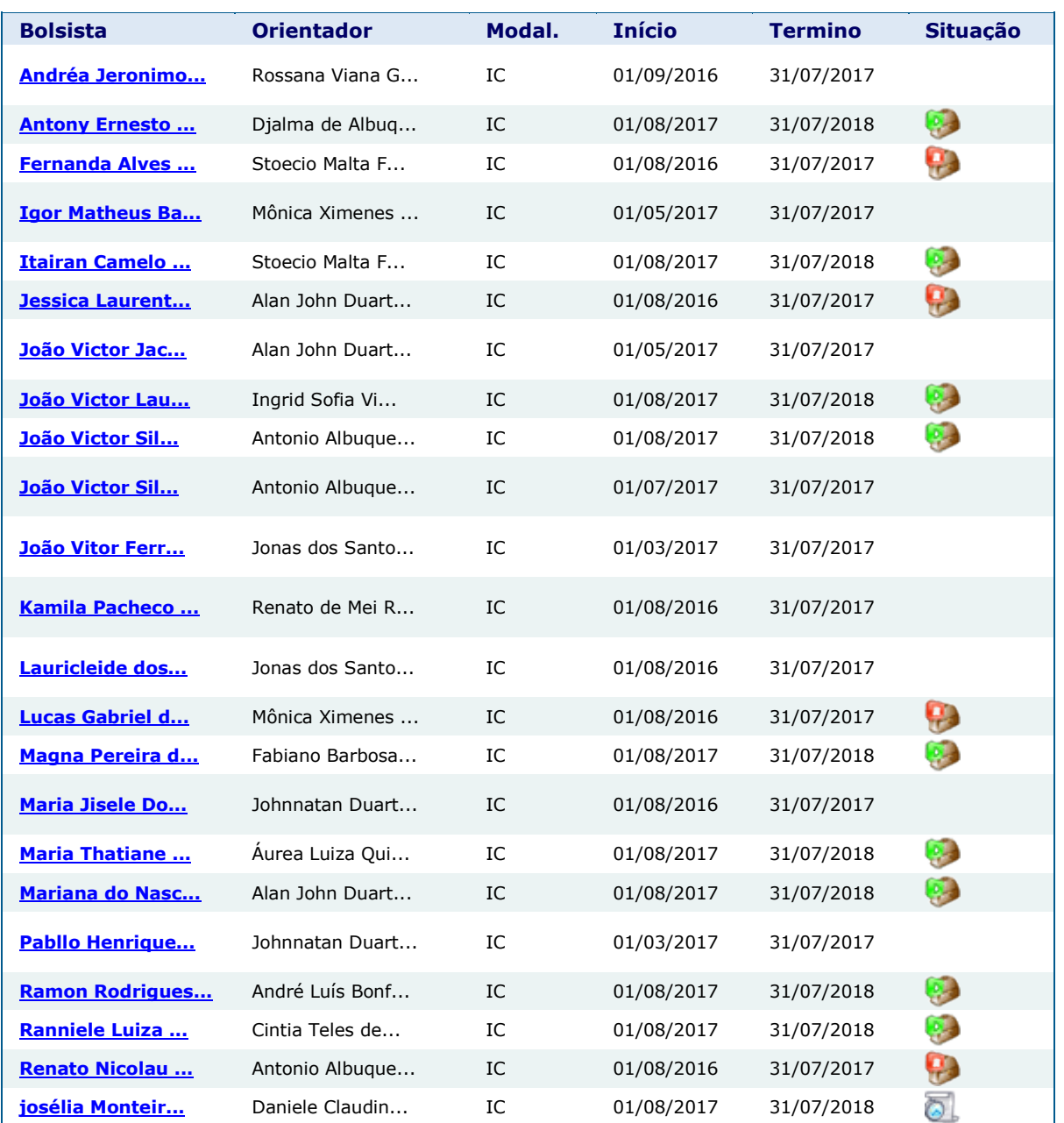

4. Foram encontradas 23 ocorrências.

**1** 5. Exibir

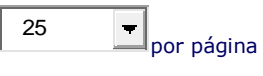

## **1. Legenda**

2.

# **Ícone Descrição da Situação Ícone Descrição da Situação**

ේ. Aguardando registro de termo de aceite Bolsa suspensa pelo CNPq

- 
- $\mathbf{A}$
- 四 Bolsa suspensa

- 
- 
- Bolsa ativa Declinada pelo beneficiário
- Bolsa cancelada pelo CNPq Encerrada por cancelamento